## **Download Aplikasi Edit Photoshop NEW!**

Now that you have a cracked version of Adobe Photoshop, you need to install it on your computer. You can upload the.exe file to your computer or you can download a complete installer. If you go the installer route, you'll need to download and install the software in one step. The installer will do the rest of the work for you. Once the software is installed, you can simply launch it and follow the instructions. Step 1Download Adobe Photoshop 7.0. You can download the installer from Adobe's website . Do not download the trial version of Photoshop. You can download the entire package or you can download only the basic software.

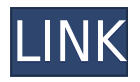

Obviously, on a Mac, you can have a couple of monitors connected and use them for work. If you use a PC, you will certainly need more than one monitor. Most Windows users find it necessary to use a second monitor or two. Beyond that, many want two monitors and one of them for Windows. However, as the primary monitor, I use it for work and extra disk space. Some bonus of this is that you can place a Photo Gallery at its edge for quick swipe access to that collection. Lightroom 5's new Import Window (also known as the Browser) makes it easy to navigate through. Everything you need is there from a New My Images window to various photo categories and for options in the Import Window itself. With the addition of the new My libraries feature (see above), you can even have multiple Places to download to from the same computer at once. I finally understand why Adobe created that one as I constantly rescan my Downloads folder. All those other options are available inside the Import Window (Browser). The Import Window makes it easy to set the default, alter a title, assign keywords or to add metadata tags. There's also a multi-selection function that allows you to select multiple images at once. The resulting image is open in whatever program you have imported it into. If that's Photoshop, the image is open in Photoshop (and a new Photoshop document if necessary). In that regard, Lightroom 5 is doing a good job of saving you time because it knows where you need to go.

## **Photoshop CC 2018 Version 19 Download free Keygen For (LifeTime) Licence Key [Win/Mac] 2022**

Headlines should almost never directly tell you what a story includes or what it's about. Here are some of the worst headlines you've probably seen. Try and figure out why they are bad and what you'd use instead:

Because of the potential to create a huge collection of graphics, it's not uncommon to want to combine text with a graphic element in a single image. These graphic elements include images, text, and the border, outline, color, and transparency settings. Generally, most of what you'll want to edit with Photoshop is on the canvas itself, from edges to corners to types to layers. Never underestimate the surprising creativity you'll find in these stencil tools. From complex visual elements to simple one-color shapes, stencils are a fantastic way to enhance simple designs, breathe new life into simple masterpieces, or just add a fun twist to a typical design. Your creativity will be the limit here! Scrapbooking is a fun art form. Throughout my scrapbooking life, I've found that I've had to make due with many things. It's a little like working with clay. In my experience, the precision of digital design tools has been a boon when I've wanted to overcome the limitations of these rickety tools. It is recommended that you use Gimp at first if you're a beginner, because it can be more difficult to use than Photoshop. The biggest issue comes from its features. You'll get a bit of information about Gimp in Step 1, but that's just a teaser. In this tutorial, we'll dive into each of these features, and show you how you can use these features to make beautiful designs. e3d0a04c9c

## **Photoshop CC 2018 Version 19 Keygen Full Version License Key For Windows [32|64bit] {{ last releAse }} 2023**

Now, the most popular feature among the largest number of users. Many other graphic design tools use it, but not that widely used as Photoshop. This feature is call as 'Image Adjustments'. It is link to all the CS versions and essentially is almost like the Layers in Photoshop. Since its launch, Photoshop has always been at the top of the graphic designing industry with a wide range of tools and effects. This made it as the best software which used to work on so many platforms and device types. To fix this issue, it introduced the new version called Photoshop CC 2020 that would work on most of the platforms and devices without much flaws. Dropbox integration provided through Adobe Photoshop CC 2019 simplifies the process of creating workspaces for creative tasks. The new CC version can take up to 30% less space on your hard drive than PSCC2018. Photoshop's Corelinking (CTB) enables you to link multiple layers in one image, Making the others invisible and the linked layers only visible—not those linked too. CC also supports the Click 'n' Copy, a way to copy a selection and paste it somewhere else. And the word processor on-the-fly markup tool, Scapple, helps you insert Scapple-formatted text into your existing designs. There is a simple today and tomorrow in the graphic design world. One of the solutions which can easily be integrated into most of the site is PSD integration. As this tool allows you to easily update your designs and web graphics easily without carrying a new project file. This tool allows you to maintain a single design file online and support any template file in your marketing designs.

free download edit pictures photoshop adobe photoshop edit photo free download download edit gambar photoshop download undangan pernikahan photoshop yang bisa di edit download aplikasi edit foto photoshop untuk pc download edit pictures photoshop download how to edit on photoshop edit photoshop free download download aplikasi photoshop edit foto download adobe photoshop for windows 7

The ability to instantly access older versions of documents from the Lightroom Photo Library is reshaped into a new feature called "Import from Lightroom Library". The new feature also comes with new possibilities where you can choose from information collected from any font, subject, size and style. The newest edition of Photoshop updated copy-paste support from Illustrator to Photoshop, making it easier to move text layers and other typographic properties. Adobe has also improved the quality along edges in objects in its Sky Replacement feature. More enhancements include the addition of multithreaded and GPU compositing options for faster performance, the ability to search cloud documents in recents and improvements in Photoshop's saving preferences. Master the software you're using, whether it's Photoshop or a new program, with the 36-page Adobe Photoshop CS6 Digital Classroom, Inc. by Photoshop: Digital Classroom, Second Edition (Fourth Printing).

This updated, fourth-edition guide to the program, from instructor and award-winning architecture photographer, Tim Page, stresses practical, hands-on techniques throughout. Perfect for individuals who have taken Photoshop classes or want to revisit basics, this book provides a solid foundation in Photoshop and how it works with a host of other design programs. One example of the power of Photshop Creator is the multipurpose tool: it can do just about anything to images. For instance, the multipurpose tool can be set to Colour Space Conversion for white balance-effecting images. It can adjust contrast, exposure, and saturation. It can even be set to fit 500 different target sizes for borderless images and contact sheets.

The new version of Adobe Photoshop CC, 2018, has the option to use Content-Aware Face, a feature which is basically the same as the Content-Aware Undo. Before the introduction of the new feature, every time you applied the Content-Aware Undo, you would have to go ahead and erase the entire layer. However, with this new feature, you can edit the image without erasing the original layer and without losing the overall structure of the image. This is an essential feature that helps you to better edit and manipulate your images. Adobe's Quick Mask feature will be renamed Enhance Mask in Photoshop 2023. The new name better reflects the ability to use the tool as a visual masking tool, as well as the ability to quickly create masks based on the selection, thus helping to improve workflow. The feature enables you to quickly mask parts of an image with selective lighting and color changes. As a newbie, it is always better to have a comprehensive knowledge of the software. The user can be easily trained and learn Photoshop by reading a little bit of the manual for their own benefit. It is also important that even though the user has a specific skill set, he must be able to adopt to the Adobe Photoshop Features. The Adobe Photoshop is the most popular graphics editing software for Smartphone. It is widely used for photo editing, retouching, and creating web graphics. Adobe Photoshop is the only software that supports the most popular image editing format, and the most advanced editing technology. It gives you the freedom to explore and edit any type of image. Not only this, it includes most of the features that you need for well-designed graphics. You can even use it for photography too, if you want to.

```
https://zeno.fm/radio/umar-movie-torrent-download
https://zeno.fm/radio/office-2010-professional-plus-com-ativador-serial-keyl
https://zeno.fm/radio/3d-pageflip-professional-v1-7-7-keygen-alice-ninna-gameloft-funebre
https://zeno.fm/radio/call-of-duty-2-1-3-crack-single-player
https://zeno.fm/radio/download-livro-quimica-tito-e-canto-vol-1-2-3
https://zeno.fm/radio/ms-office-language-pack-2007-polish-rar-3kuy
https://zeno.fm/radio/hack-wondershare-recoverit-7-1-1-5-crack
https://zeno.fm/radio/flukeview-forms-basic-30
https://zeno.fm/radio/reset-key-for-epson-sx-130-rar
https://zeno.fm/radio/artcut-2009-graphic-disc-crack
https://zeno.fm/radio/ghilli-tamil-movie-720p-bluray
https://zeno.fm/radio/cracked-minecraft-1-7-10-download-4shared
```
Let's start with the basics. What does Photoshop do? What makes it the most popular photo editing tool in the world? While it doesn't yet include all of Photoshop's features, you will see many of the most powerful and popular Photoshop industry-leading selection features in Photoshop on the web, including Object Selection, Remove Background, Adobe Camera Raw's image adjustments, and Content-Aware Fill. There are plenty of capabilities to enable you to make your images look better, remove unwanted items from your images, and composite photos together to create the innovative outputs that only Photoshop can deliver. While it doesn't yet include all of Photoshop's features, you will see many of the most powerful and popular Photoshop industry-leading selection features in Photoshop on the web, including Object Selection, Remove Background, Adobe Camera Raw's image adjustments, and Content-Aware Fill. There are plenty of capabilities to enable you to make your images look better, remove unwanted items from your images, and composite photos together to create the innovative outputs that only Photoshop can deliver. Adobe Photoshop Elements is the most powerful feature-rich photo editing solution. We have a wide range of tutorials and resources on the website or you can view our screencasts and documentation to help you get the most out of your image editing journey.

**Adobe Creative Cloud Photoshop CC 2021 –** Come 2021, Photoshop CC 2021 will be free.

**Adobe Creative Cloud Photoshop CC 2020 –** Today at TransMedia, we launched a major new update that includes a bold shift toward AI-driven creative tools. This includes: Darkroom, the new fully-featured image editing application that takes advantage of AI to deliver a first-of-its-kind editing experience.

**Adobe Creative Cloud Photoshop CC 2019 –** Today at TransMedia, we announced two major new features for Photoshop CC that take advantage of machine learning to push the boundaries of AI-powered creative workflows.

**Adobe Creative Cloud Photoshop CC 2018 –** If you're a Photoshop user, you know that we have a strong focus on making the software easier and faster to use. We've got a lot more on the way in our ? Influencer design vertical, including a feature called Painters that lets you apply filters directly to the canvas.

<https://michoacan.network/wp-content/uploads/2023/01/yeshfaus.pdf> [https://www.kiochi.com/%product\\_category%/photoshop-2021-version-22-0-0-patch-with-serial-key-fo](https://www.kiochi.com/%product_category%/photoshop-2021-version-22-0-0-patch-with-serial-key-for-mac-and-windows-3264bit-2023) [r-mac-and-windows-3264bit-2023](https://www.kiochi.com/%product_category%/photoshop-2021-version-22-0-0-patch-with-serial-key-for-mac-and-windows-3264bit-2023) <https://orbeeari.com/adobe-photoshop-7-download-32-bit-old-version-free/> <http://medlifecareer.com/?p=25645> [https://www.riobrasilword.com/2023/01/02/adobe-photoshop-elements-2019-mac-download-exclusive](https://www.riobrasilword.com/2023/01/02/adobe-photoshop-elements-2019-mac-download-exclusive/) [/](https://www.riobrasilword.com/2023/01/02/adobe-photoshop-elements-2019-mac-download-exclusive/) [http://adomemorial.com/wp-content/uploads/Photoshop-2022-version-23-Serial-Number-With-Serial-](http://adomemorial.com/wp-content/uploads/Photoshop-2022-version-23-Serial-Number-With-Serial-Key-64-Bits-2023.pdf)[Key-64-Bits-2023.pdf](http://adomemorial.com/wp-content/uploads/Photoshop-2022-version-23-Serial-Number-With-Serial-Key-64-Bits-2023.pdf) <https://slab-bit.com/download-adobe-photoshop-cs13-better/> <https://luxurygamingllc.com/photoshop-online-editor-free-download-hot/> [https://xn--b1aaia9bq3ao8b.xn--p1ai/wp-content/uploads/Photoshop-Express-Apk-Mod-Download-HO](https://xn--b1aaia9bq3ao8b.xn--p1ai/wp-content/uploads/Photoshop-Express-Apk-Mod-Download-HOT.pdf)

[T.pdf](https://xn--b1aaia9bq3ao8b.xn--p1ai/wp-content/uploads/Photoshop-Express-Apk-Mod-Download-HOT.pdf)

<https://www.corsisj2000.it/wp-content/uploads/2023/01/gilldary.pdf> [https://www.spaziodentale.it/wp-content/uploads/2023/01/Download-Adobe-Photoshop-CC-2015-Vers](https://www.spaziodentale.it/wp-content/uploads/2023/01/Download-Adobe-Photoshop-CC-2015-Version-16-With-Serial-Key-For-Mac-and-Windows-2023.pdf) [ion-16-With-Serial-Key-For-Mac-and-Windows-2023.pdf](https://www.spaziodentale.it/wp-content/uploads/2023/01/Download-Adobe-Photoshop-CC-2015-Version-16-With-Serial-Key-For-Mac-and-Windows-2023.pdf) [https://stonebridgehealthstaffing.com/wp-content/uploads/Photoshop\\_Shapes\\_Lines\\_Free\\_Download\\_](https://stonebridgehealthstaffing.com/wp-content/uploads/Photoshop_Shapes_Lines_Free_Download_TOP.pdf) [TOP.pdf](https://stonebridgehealthstaffing.com/wp-content/uploads/Photoshop_Shapes_Lines_Free_Download_TOP.pdf) [https://www.careemergencytoolkit.org/wp-content/uploads/2023/01/Adobe-Photoshop-EXpress-Produ](https://www.careemergencytoolkit.org/wp-content/uploads/2023/01/Adobe-Photoshop-EXpress-Product-Key-Activation-64-Bits-upDated-2022.pdf) [ct-Key-Activation-64-Bits-upDated-2022.pdf](https://www.careemergencytoolkit.org/wp-content/uploads/2023/01/Adobe-Photoshop-EXpress-Product-Key-Activation-64-Bits-upDated-2022.pdf) [https://lilswanbaby.com/wp-content/uploads/2023/01/Photoshop-CC-2019-With-Activation-Code-Mac](https://lilswanbaby.com/wp-content/uploads/2023/01/Photoshop-CC-2019-With-Activation-Code-MacWin-64-Bits-lAtest-versIon-2023.pdf) [Win-64-Bits-lAtest-versIon-2023.pdf](https://lilswanbaby.com/wp-content/uploads/2023/01/Photoshop-CC-2019-With-Activation-Code-MacWin-64-Bits-lAtest-versIon-2023.pdf) <https://www.castingventuno.it/wp-content/uploads/2023/01/Photoshop-Cs5-Fonts-Download-NEW.pdf> <https://generalskills.org/%fr%> [https://www.buriramguru.com/wp-content/uploads/2023/01/Photoshop-CC-2018-Version-19-Downloa](https://www.buriramguru.com/wp-content/uploads/2023/01/Photoshop-CC-2018-Version-19-Download-Torrent-Activation-Code-Keygen-Full-Version-upDate.pdf) [d-Torrent-Activation-Code-Keygen-Full-Version-upDate.pdf](https://www.buriramguru.com/wp-content/uploads/2023/01/Photoshop-CC-2018-Version-19-Download-Torrent-Activation-Code-Keygen-Full-Version-upDate.pdf) <http://www.rmpconstruction.ca/adobe-photoshop-for-pc-download-uptodown-exclusive/> <https://vendredeslivres.com/wp-content/uploads/2023/01/vainelle.pdf> [https://futcoinsshop.ru/download-adobe-photoshop-2022-version-23-1-license-keygen-for-windows-20](https://futcoinsshop.ru/download-adobe-photoshop-2022-version-23-1-license-keygen-for-windows-2022/) [22/](https://futcoinsshop.ru/download-adobe-photoshop-2022-version-23-1-license-keygen-for-windows-2022/) <https://sasit.bg/adobe-photoshop-7-0-download-for-pc-windows-xp-free/> <https://www.couponsnip.in/wp-content/uploads/2023/01/heatphil.pdf> <https://www.odooblogs.com/wp-content/uploads/2023/01/danmor.pdf> <http://it-labx.ru/?p=428383> <https://nusakelolalestari.com/wp-content/uploads/2023/01/ahelati.pdf> [https://socks-dicarlo.com/wp-content/uploads/2023/01/Photoshop-Download-Cs6-Free-PORTABLE.pd](https://socks-dicarlo.com/wp-content/uploads/2023/01/Photoshop-Download-Cs6-Free-PORTABLE.pdf) [f](https://socks-dicarlo.com/wp-content/uploads/2023/01/Photoshop-Download-Cs6-Free-PORTABLE.pdf) [https://immobiliarelariviera.com/wp-content/uploads/2023/01/Download-free-Adobe-Photoshop-CC-2](https://immobiliarelariviera.com/wp-content/uploads/2023/01/Download-free-Adobe-Photoshop-CC-2019-With-Serial-Key-2022.pdf) [019-With-Serial-Key-2022.pdf](https://immobiliarelariviera.com/wp-content/uploads/2023/01/Download-free-Adobe-Photoshop-CC-2019-With-Serial-Key-2022.pdf) <https://www.dreamvicinity.com/photoshop-8-0-cs-free-download-link/> [https://worldpronet.site/wp-content/uploads/2023/01/Photoshop-Elements-13-Digital-Download-UPD.](https://worldpronet.site/wp-content/uploads/2023/01/Photoshop-Elements-13-Digital-Download-UPD.pdf) [pdf](https://worldpronet.site/wp-content/uploads/2023/01/Photoshop-Elements-13-Digital-Download-UPD.pdf) [https://freelance-difference.com/wp-content/uploads/2023/01/Download-Lamp-Brush-Photoshop-NE](https://freelance-difference.com/wp-content/uploads/2023/01/Download-Lamp-Brush-Photoshop-NEW.pdf) [W.pdf](https://freelance-difference.com/wp-content/uploads/2023/01/Download-Lamp-Brush-Photoshop-NEW.pdf) [https://www.hartopiano.com/wp-content/uploads/2023/01/Download-free-Photoshop-2022-version-23-](https://www.hartopiano.com/wp-content/uploads/2023/01/Download-free-Photoshop-2022-version-23-With-Activation-Code-x3264-2022.pdf) [With-Activation-Code-x3264-2022.pdf](https://www.hartopiano.com/wp-content/uploads/2023/01/Download-free-Photoshop-2022-version-23-With-Activation-Code-x3264-2022.pdf) [https://curriculumsquare.org/wp-content/uploads/Download\\_free\\_Adobe\\_Photoshop\\_2021\\_Version\\_2](https://curriculumsquare.org/wp-content/uploads/Download_free_Adobe_Photoshop_2021_Version_2201_Torrent_Activation_Code_Keygen_MacWin_X64_.pdf) 201 Torrent Activation Code Keygen MacWin X64 .pdf [http://raga-e-store.com/download-free-photoshop-cc-2014-lifetime-activation-code-keygen-full-versio](http://raga-e-store.com/download-free-photoshop-cc-2014-lifetime-activation-code-keygen-full-version-for-pc-latest-version-2022/) [n-for-pc-latest-version-2022/](http://raga-e-store.com/download-free-photoshop-cc-2014-lifetime-activation-code-keygen-full-version-for-pc-latest-version-2022/) [https://blossom.works/wp-content/uploads/2023/01/Adobe-Photoshop-Lightroom-Free-Download-For-](https://blossom.works/wp-content/uploads/2023/01/Adobe-Photoshop-Lightroom-Free-Download-For-Windows-7-64-Bit-Extra-Quality.pdf)[Windows-7-64-Bit-Extra-Quality.pdf](https://blossom.works/wp-content/uploads/2023/01/Adobe-Photoshop-Lightroom-Free-Download-For-Windows-7-64-Bit-Extra-Quality.pdf) [https://www.fashionservicenetwork.com/wp-content/uploads/2023/01/Photoshop-60-Full-Version-Fre](https://www.fashionservicenetwork.com/wp-content/uploads/2023/01/Photoshop-60-Full-Version-Free-Download-HOT.pdf) [e-Download-HOT.pdf](https://www.fashionservicenetwork.com/wp-content/uploads/2023/01/Photoshop-60-Full-Version-Free-Download-HOT.pdf) <https://friengo.com/wp-content/uploads/2023/01/zacrom.pdf> [https://musicdowntown.org/download-crack-adobe-photoshop-cs6-extended-multilingual-zip-10-09-m](https://musicdowntown.org/download-crack-adobe-photoshop-cs6-extended-multilingual-zip-10-09-mb-better/) [b-better/](https://musicdowntown.org/download-crack-adobe-photoshop-cs6-extended-multilingual-zip-10-09-mb-better/) [http://raga-e-store.com/photoshop-cc-2018-version-19-download-free-crack-with-license-key-x32-64-l](http://raga-e-store.com/photoshop-cc-2018-version-19-download-free-crack-with-license-key-x32-64-latest-version-2022/) [atest-version-2022/](http://raga-e-store.com/photoshop-cc-2018-version-19-download-free-crack-with-license-key-x32-64-latest-version-2022/) [https://acid-reflux-blog.com/wp-content/uploads/2023/01/Photoshop\\_Software\\_For\\_Windows\\_7\\_Free\\_](https://acid-reflux-blog.com/wp-content/uploads/2023/01/Photoshop_Software_For_Windows_7_Free_Download_REPACK.pdf) [Download\\_REPACK.pdf](https://acid-reflux-blog.com/wp-content/uploads/2023/01/Photoshop_Software_For_Windows_7_Free_Download_REPACK.pdf) [https://peacebirdtravel.com/wp-content/uploads/2023/01/Adobe-Photoshop-EXpress-Hack-Serial-Nu](https://peacebirdtravel.com/wp-content/uploads/2023/01/Adobe-Photoshop-EXpress-Hack-Serial-Number-Full-Torrent-3264bit-lAtest-versIon-2023.pdf) [mber-Full-Torrent-3264bit-lAtest-versIon-2023.pdf](https://peacebirdtravel.com/wp-content/uploads/2023/01/Adobe-Photoshop-EXpress-Hack-Serial-Number-Full-Torrent-3264bit-lAtest-versIon-2023.pdf)

"Elements 20 is the most powerful and comprehensive professional video editing and photo editing software available so you can go from idea to final product in a snap," said Jay Weissman, vice president of cloud technology at Adobe. "Work more easily, faster, and smarter thanks to the completely redesigned Adobe Creative Cloud." Be sure to visit our PC World Meetups page if there's a local event in your town. PCMag will also be attending GDC Americas '20 in San Jose, Calif., March 26–29, demonstrating the newest PCMag digital products and Adobe technology. Other features include:

- Adobe said that Photoshop most obviously has its roots in the desktop version, but has since been developed to fit onto tablets and phones. That means features are easier to access from the software's tools and menus.
- Multitasking is rather more limited than for desktop versions of the software. That means you're required to exit a tool or video before opening another.
- The size of the download of the software has been reduced from a whopping 1.1GB to a miniscule 86MB. Compare that with the desktop leader, PhotoShop CS5 got up to nearly 300MB

The file size of most photos taken from a digital camera is four times that of the original, and it is 15 to 20MB. Although this is not savings on the file size, the camera has the ability to shoot multiple still images when you are recording a video, or video has been shot, so you can take advantage of this.

- Tips to Organize Your Photos into Digital Photo books
- How to Verify the Integrity of a File without the Need for a Pair of Glasses, White Wall, or Surprise me